## TABLA DE CONTENIDOS

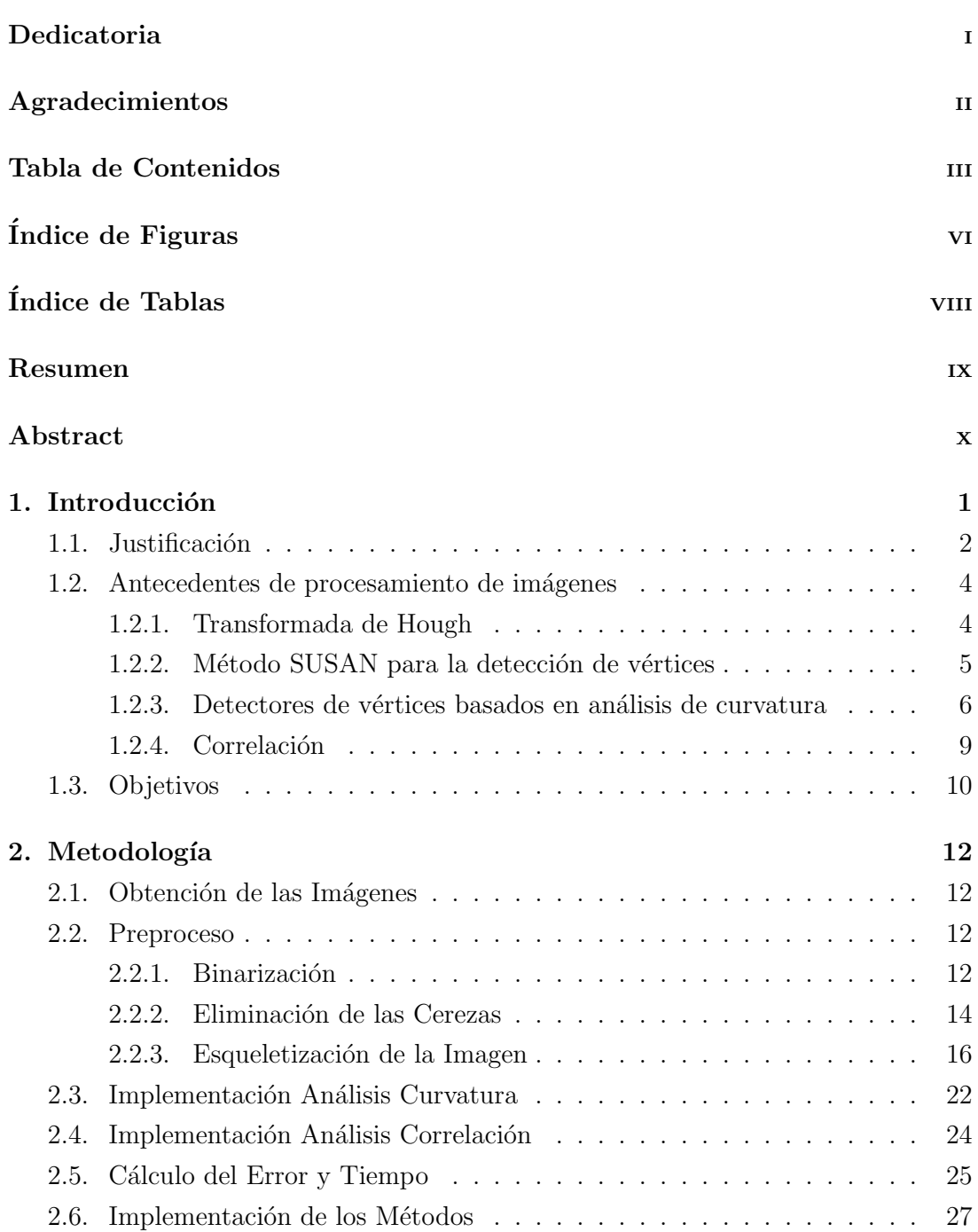

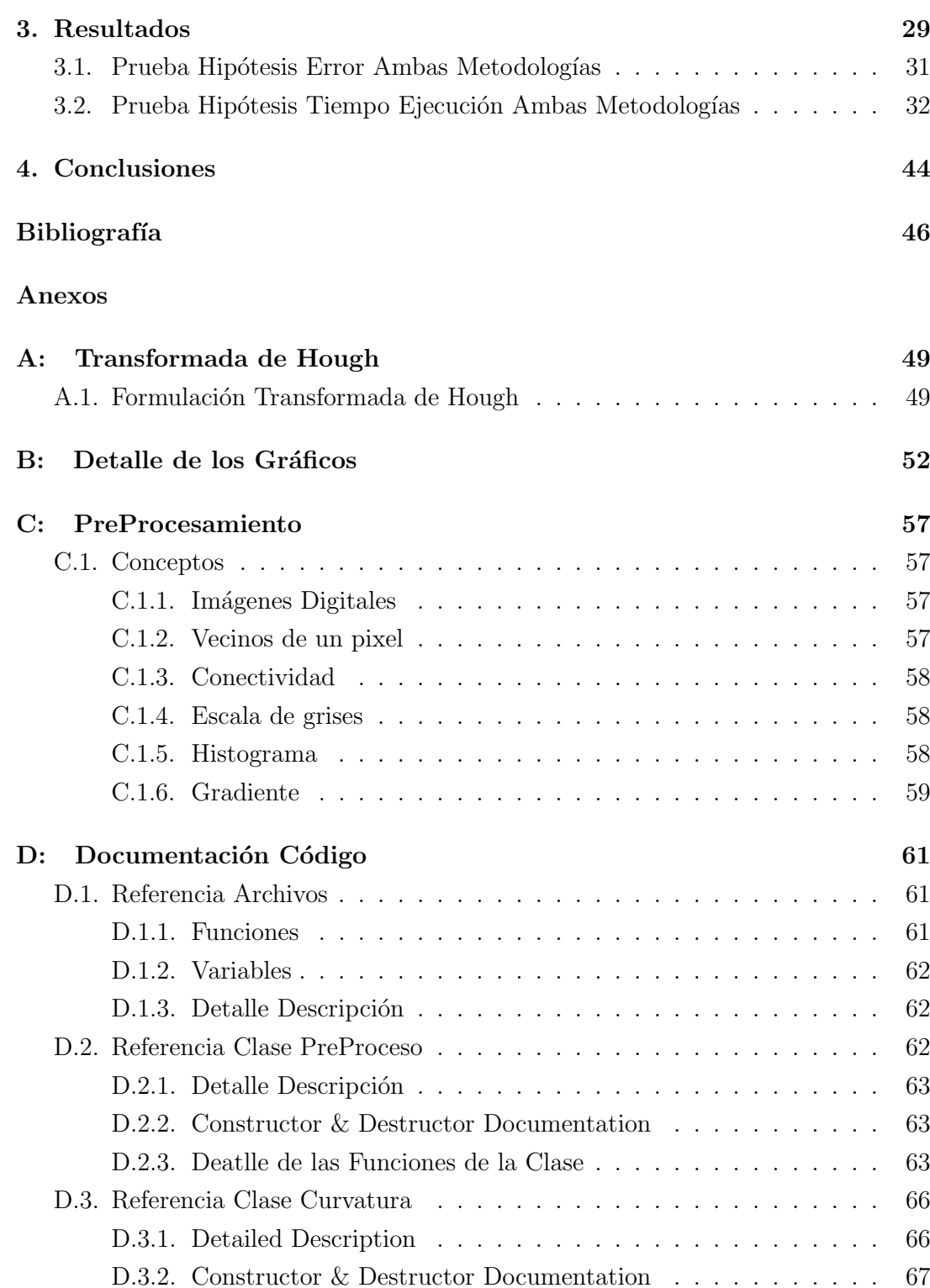

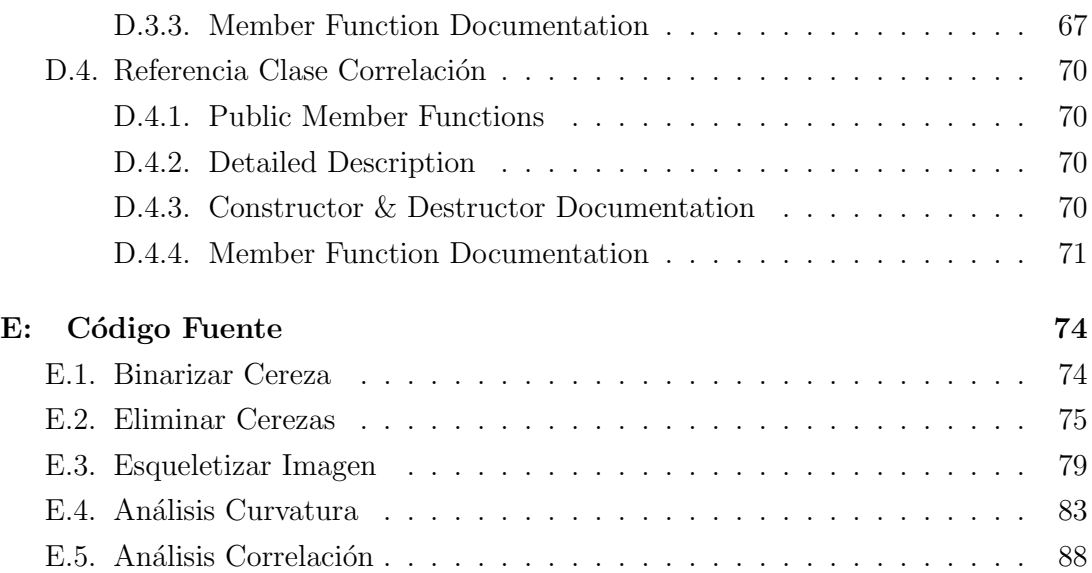

## ÍNDICE DE FIGURAS

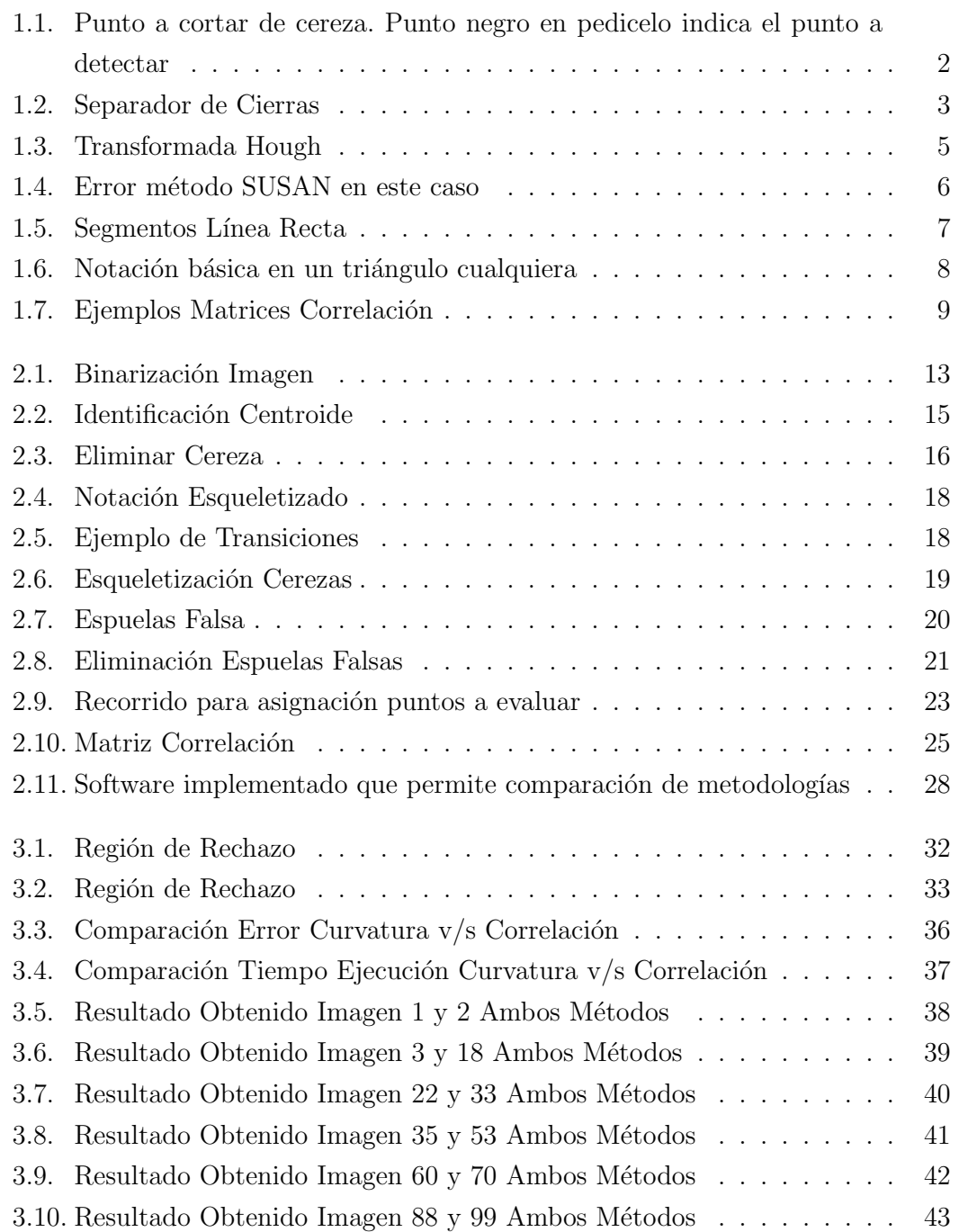

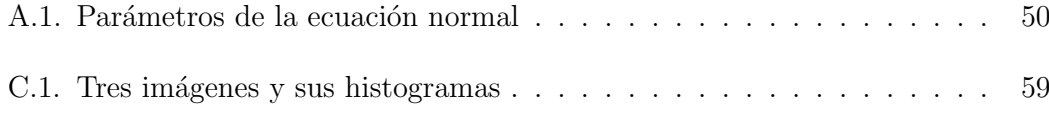

## ÍNDICE DE TABLAS

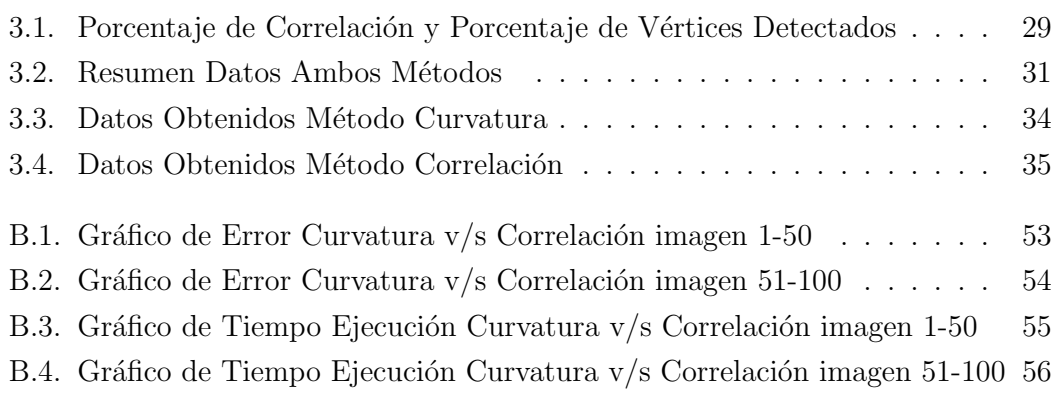